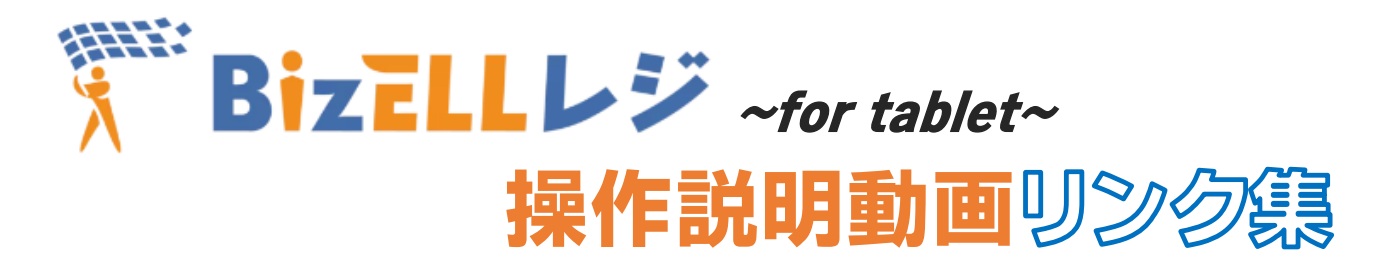

- **1-2-1 レジ機器とBizELLレジの接続手順** <https://youtu.be/NVp8mzo1quQ>
- **1-2-2 Bluetoothが不調な時** <https://youtu.be/b-ucj0ilyZw>
- 
- 
- 
- 
- 
- 
- 
- 
- **2-5 領収書発行・レシート再発行** <https://youtu.be/kpZW7xFMU7Q>
- 
- 
- 
- 
- 
- **3-6 他店舗の領収書発行・レシート発行** <https://youtu.be/w-1y356Gph8>

**2-3 開設処理** <https://youtu.be/LSm-uycTAL4>

**2-4-1 売上登録** <https://youtu.be/i4YFwmTDX-E>

**2-4-2 手入力処理** <https://youtu.be/BnwW9RmoMHo>

**2-4-3 値引き** [https://youtu.be/0wv7eNeB7\\_M](https://youtu.be/0wv7eNeB7_M)

**2-4-4 返品** <https://youtu.be/h1QJyC7Rwo8>

**2-4-5 取消** [https://youtu.be/tkjVtXJ\\_\\_A4](https://youtu.be/tkjVtXJ__A4)

**2-4-6 レーニングモード** <https://youtu.be/qgy7rOlYVvg>

**2-4-7 繰越呼出処理** <https://youtu.be/7SXXvzz-6fo>

**2-6 中間報告** [https://youtu.be/in2\\_4DBquPM](https://youtu.be/in2_4DBquPM)

**2-7 月間報告** <https://youtu.be/U2yTRh0wrEs>

**2-8 入出金** <https://youtu.be/h5DDFYYlUfY>

**3-3 レジ設定変更** <https://youtu.be/ndJowO8audU>

**3-4 売上分析** <https://youtu.be/rbpKZqlzQ6U>